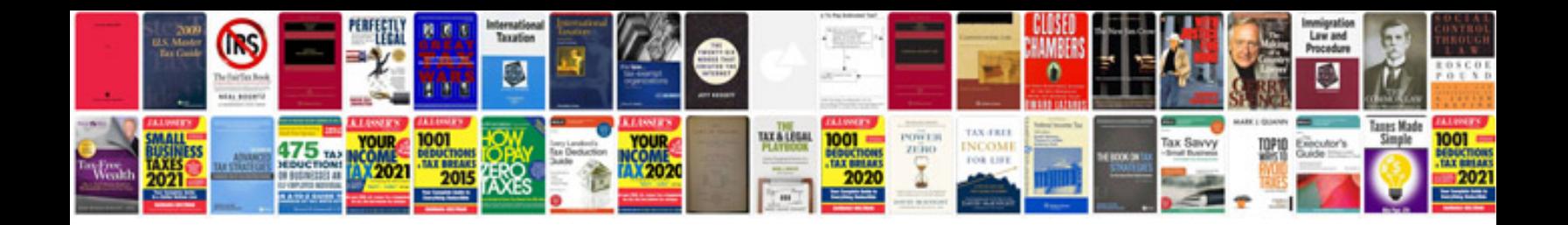

**Pdf format kindle**

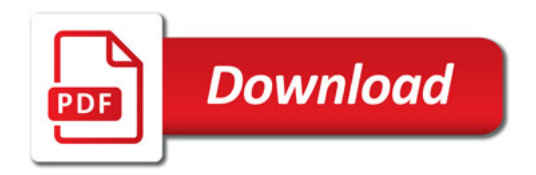

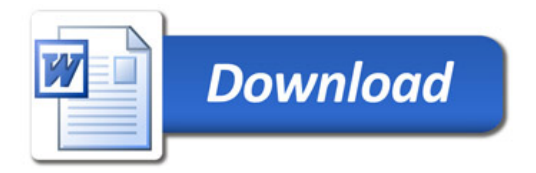